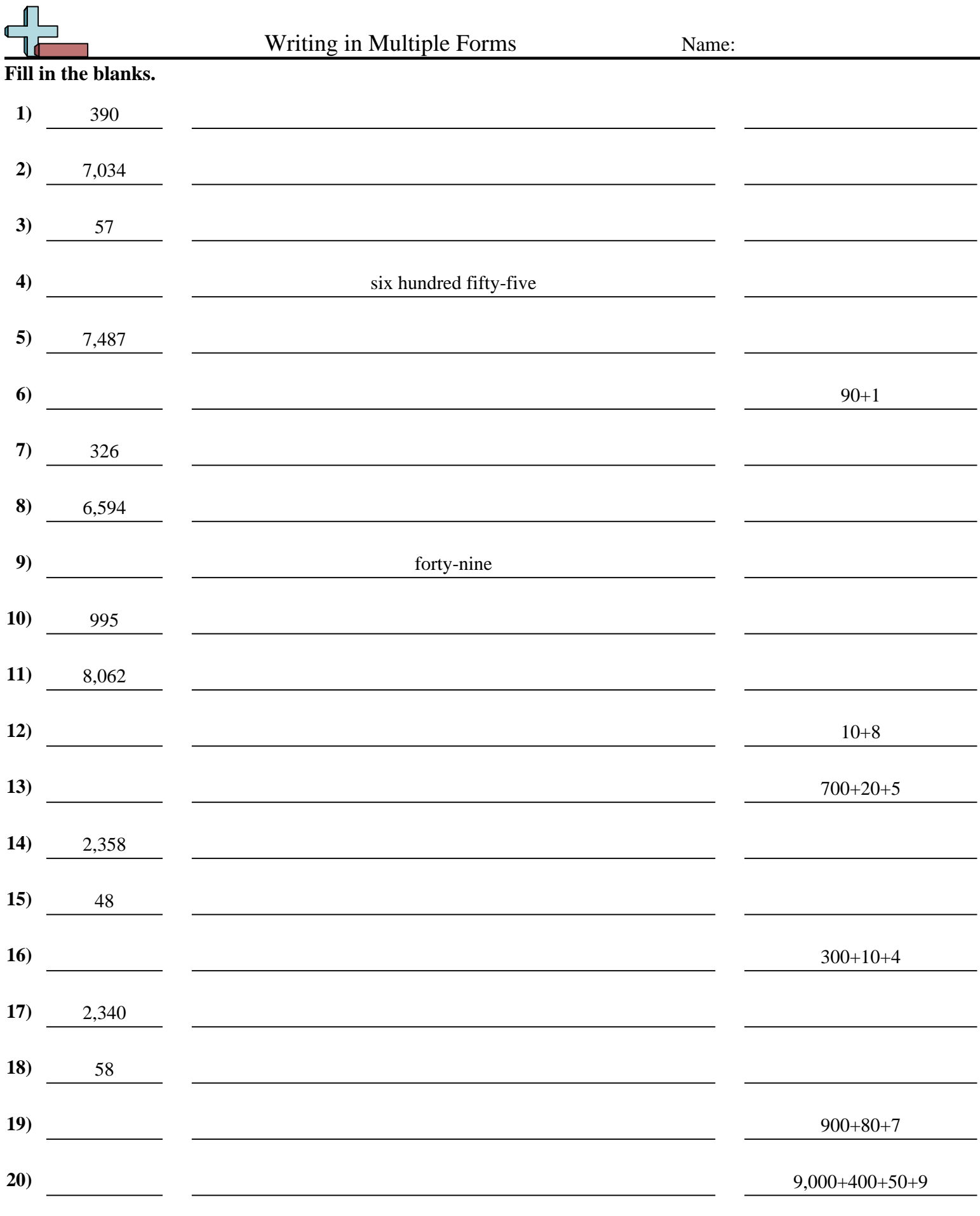

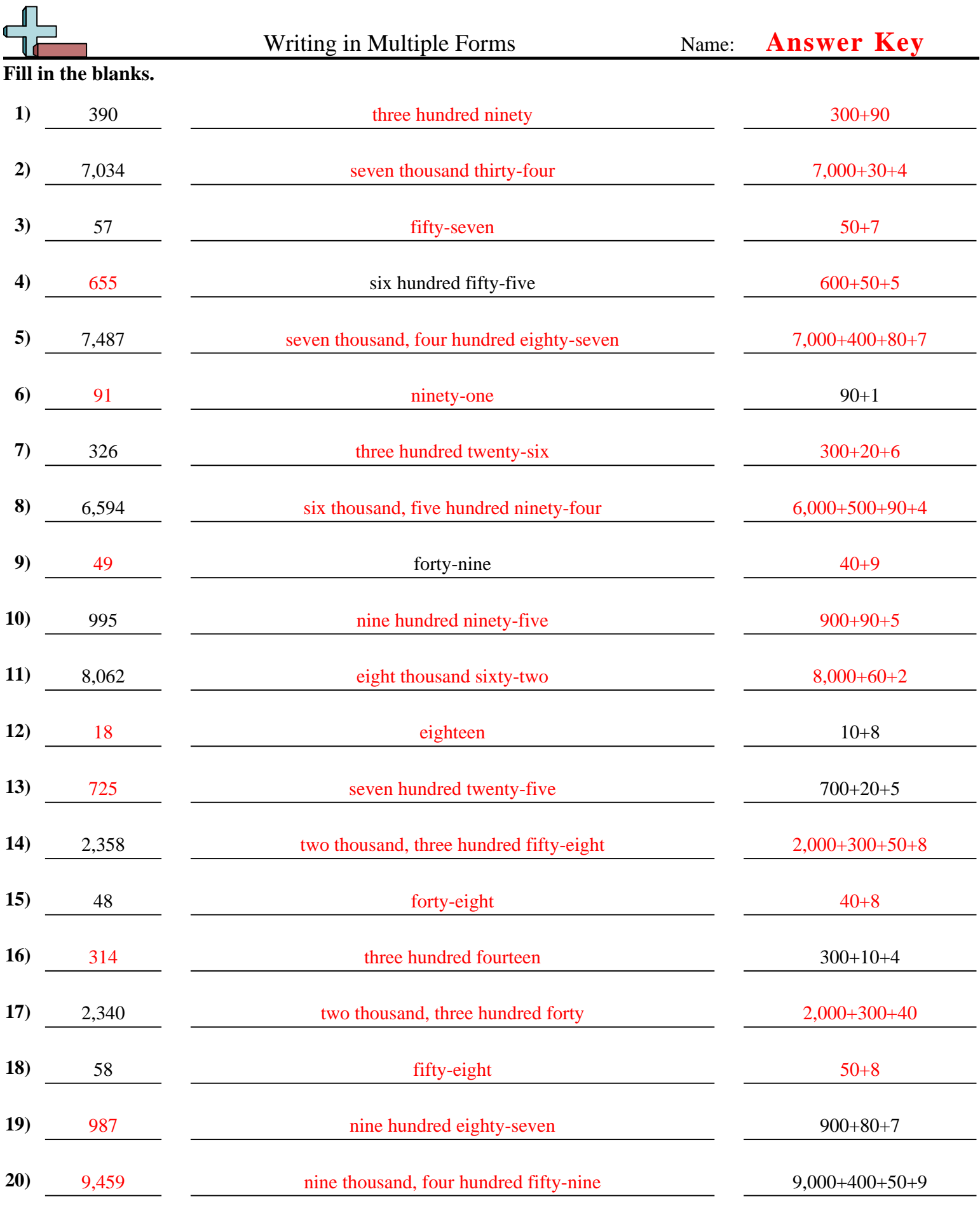

Math www.CommonCoreSheets.com 2